# **CAPITALTEK**

# **TECHNOLOGY TRAINING**

# **Uniquely Engaging™ eLearning**

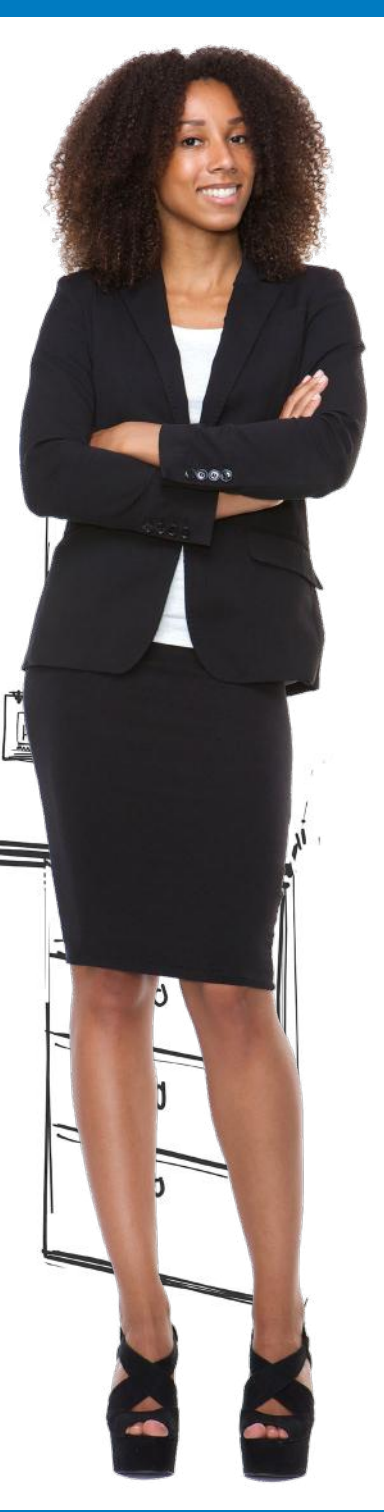

**Course Catalog 2022**

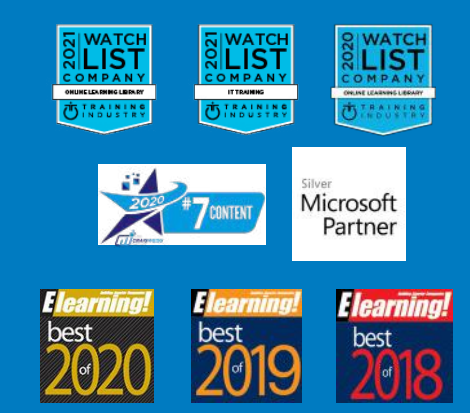

## **TABLE OF CONTENTS**

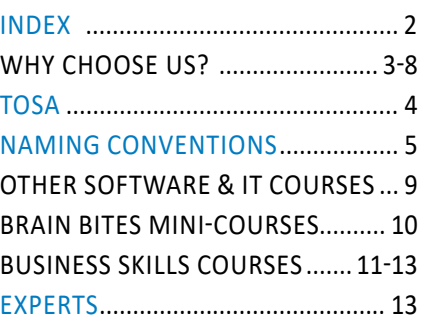

**NEW COURSE TITLES ARE IN GREEN!**

## INDEX

#### **Soft Skills**

- **General Business**
- Pg 11 Basic Business Finance
- Pg 11 Entrepeneuring: Keys to Business Success
- Pg 11 Intro to Data Literacy
- Pg 11 Motivational Ethics
- Pg 11 New Manager Starter Kit
- Pg 11 Stronger Together: Delegation & Task Management

#### **— Communication**

- Pg 11 Designing Beautiful Documents
- Pg 11 Increase Your Listening Power
- Pg 11 Persuasion: The Art of Communication
- Pg 11 Proofreading
- Pg 11 Storytelling in Business
- Pg 11 Writing in Plain Language

#### **— Safety and Compliance**

- Pg 12 Awkward At The Office: Workplace Harassment -Supervisors and Employee Editions
- Pg 12 Intro to HIPAA
- Pg 12 Think Before You Click (Cybersecurity)
- Pg 12 Workplace Safety: Active Shooter

#### **— Diversity and Inclusion**

- Pg 12 Blind Spots: Diversity & Inclusion
- Pg 12 Improve Diversity and Inclusion in Your Workplace (DEI)

#### **— Sales and Marketing**

- Pg 12 Competitive Selling
- Pg 12 Internet Marketing 101
- Pg 12 Marketing 101: Top 5 Marketing Mistakes
- Pg 12 Sales 101: Appointment Making Pg 12 Virtual Selling
- 

#### **— Productivity**

- Pg 13 Get It Done: Managing eMails
- Pg 13 Get It Done: Sharing Calendars
- Pg 13 The Science of Personal Productivity
- Pg 13 Time Management Basics

#### **— Project Management**

- Pg 13 Excel for Project Management
- Pg 13 Mastering Microsoft Project Part 1
- Pg 13 Mastering Microsoft Project Part 2
- Pg 13 Project Management Fundamentals

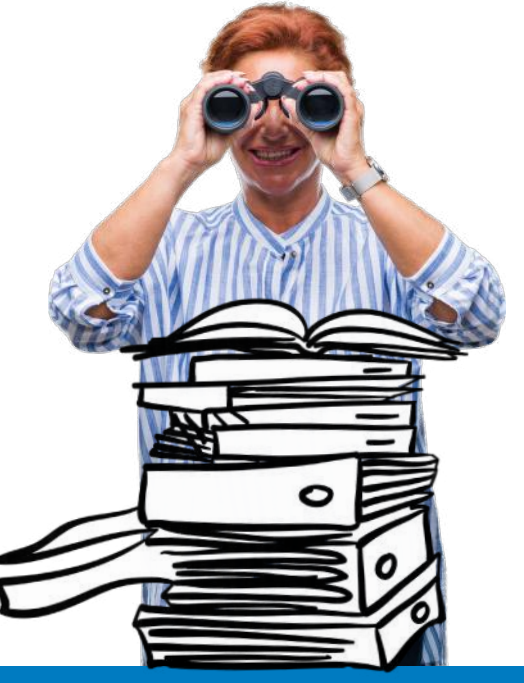

#### **Mini Courses — Brain Bites**

- Pg 10 BRAIN BITES: Email Management
- Pg 10 BRAIN BITES: Empathy The Key to
	- Active Listening
- Pg 10 BRAIN BITES: Let Them Know You're Listening
- Pg 10 BRAIN BITES: Microsoft Teams Meetings Pg 10 BRAIN BITES: Organizing Your Files
- Pg 10 BRAIN BITES: Sharing a Workspace
- Pg 10 BRAIN BITES: Staying Safe Online
- Pg 10 BRAIN BITES: Time Management
- Pg 10 BRAIN BITES: Using Windows 10
- Pg 10 BRAIN BITES: Windows 11 Essentials
- Pg 10 BRAIN BITES: Writing Effective Email

#### **— ... in 30 Minutes**

- Pg 4 Excel in 30 Minutes
- Pg 7 Teams in 30 Minutes (2021)<br>Pg 7 Word in 30 Minutes (Basic)
- Word in 30 Minutes (Basic)

#### **Microsoft Apps — Access**

Pg 10 Mastering Access 2016, 2016

#### **— Excel**

- Pg 4 Excel 2013, 2016, 2019, 365 Pg 4 Excel: Creating Dashboards
- 
- Pg 4 Excel: Data Analysis With Pivot Tables
- Pg 4 Excel for Mac Basics
- Pg 4 Excel for Project Management
- Pg 4 Excel in 30 Minutes
- Pg 4 Excel: Intro to Power Pivot
- Pg 4 Excel Power Functions
- Pg 4 Learning Excel
- Pg 4 What's New in Excel 2019?

#### **— Microsoft 365 / Office 365**

- Pg 7 Intro to Microsoft 365 (2021)
- Pg 7 Microsoft 365 Admin Tips & Tricks
- Pg 7 Microsoft 365 Email Essentials (2021)
- Pg 9 Microsoft 365 Groups Essentials (2021)
- Pg 9 Microsoft 365 Office Essentials (2020)
- Pg 9 Microsoft 365 To Do, Calendar, and People Essentials (2022)
- Pg 7 Mastering Microsoft 365 (2022)
- Pg 7 Microsoft Forms Essentials (2022)
- Pg 7 Microsoft Planner Essentials (2021)
- Pg 7 Microsoft Sway Essentials
- Pg 9 OneDrive Essentials (2021)
- Pg 9 One Drive in 30 Minutes (2021)
- Pg 7 Power BI Essentials
- Pg 8 Secrets of the Office Guru

#### **— OneNote**

- Pg 6 Mastering OneNote 2013, 2016
- Pg 6 OneNote for Win10 Essentials

#### **— Outlook**

- Pg 6 Mastering Outlook 2016, 2019
- Pg 6 Outlook On the Web Essentials (2020)
- Pg 6 Saving Time in Outlook
- Pg 6 What's New in Outlook 2019?

#### **— PowerPoint**

- Pg 4 Learning PowerPoint<br>Pg 5 Mastering PowerPoint
- Mastering PowerPoint 2013 2016, 2019, 2021
- Pg 5 Power-Up PowerPoint (Presentation Skills)<br>Pg 5 What's New in PowerPoint2019?

**CAPITALTEK.CA | 613-227-HELP (4357) | HELP@CAPITATLEK.CA | 2022 2**

What's New in PowerPoint2019?

#### **— Project**

**— Teams**

— Visio Pg 8 Visio - Basics Pg 8 Visio - Intermediate — Windows

**— Word** Pg 5 Creating Word Templates Pg 5 Mastering Word 2013, 2016, 2019 Pg 5 What's New in Word 2019? Pg 5 Word in 30 Minutes **Other Apps & Technology — Adobe** Pg 9 Adobe Acrobat DC Essentials

**— Google** Pg 9 Chromebooks

**— Other IT** Pg 9 Networking Essentials Pg 9 SQL for Non-Technical Users **— QuickBooks** Pg 9 Advanced QuickBooks (2016)

**— Salesforce** Pg 9 Salesforce Essentials **— Zoom**

Pg 9 Leading Engaging Zoom Meetings

Pg 9 Google Workspace Essentials (2020)<br>Pg 9 Gmail Essentials (2021) Gmail Essentials (2021) Pg 9 Mastering Google Drive (2020)

Pg 9 Mastering QuickBooks Online - Basics (2021) Pg 9 Mastering QuickBooks Desktop (2018)

Practices (2022) Pg 7 Teams in 30 Minutes (2020)

**— SharePoint**

Pg 8 SharePoint for Site Owners

Pg 8 SharePoint Online Basics (2018)<br>Pg 8 SharePoint Online Essentials (20 SharePoint Online Essentials (2018)

Pg 10 BRAIN BITES: Using Windows 10<br>Pg 10 BRAIN BITES: Windows 11 Essen **BRAIN BITES: Windows 11 Essentials** 

Pg 6 OneNote for Win10 Essentials<br>Pg 8 Windows 10 Essentials Windows 10 Essentials

Pg 8 Mastering Microsoft Project Part 1<br>Pg 8 Mastering Microsoft Project Part 2 Mastering Microsoft Project Part 2

Pg 8 Lo Elemental de SharePoint en la Web

Pg 8 SharePoint for Site Owner Administrators

Pg 10 BRAIN BITES: Microsoft Teams Meetings Pg 7 Mastering Microsoft Teams - Basics (2022) Pg 7 Microsoft Teams Fundamentals and Best

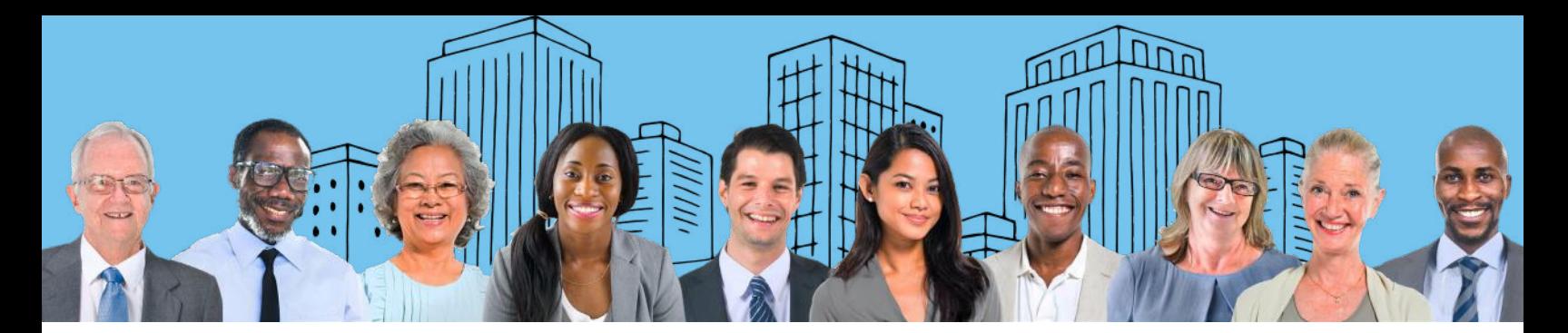

## Customers Request We Deliver

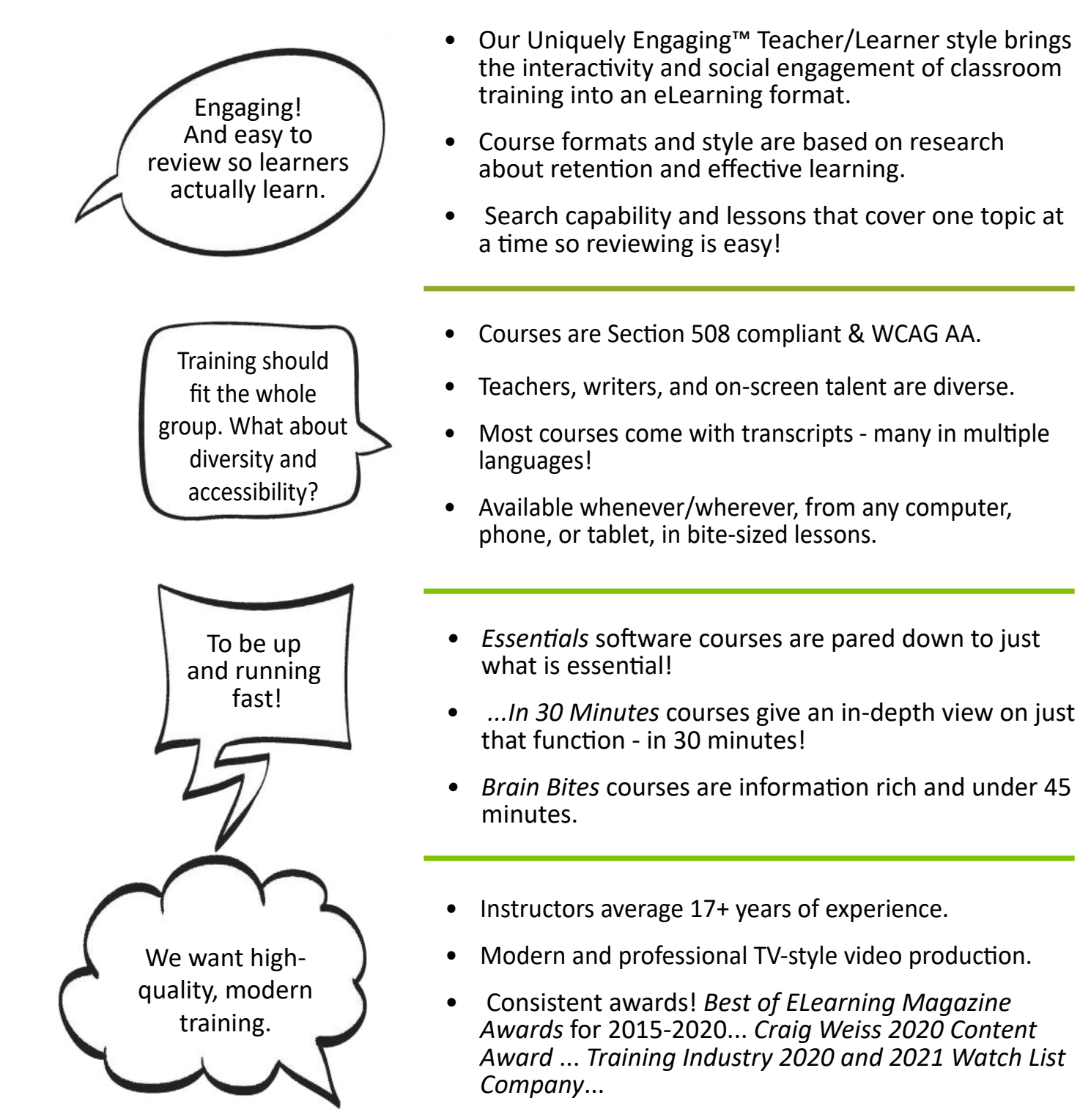

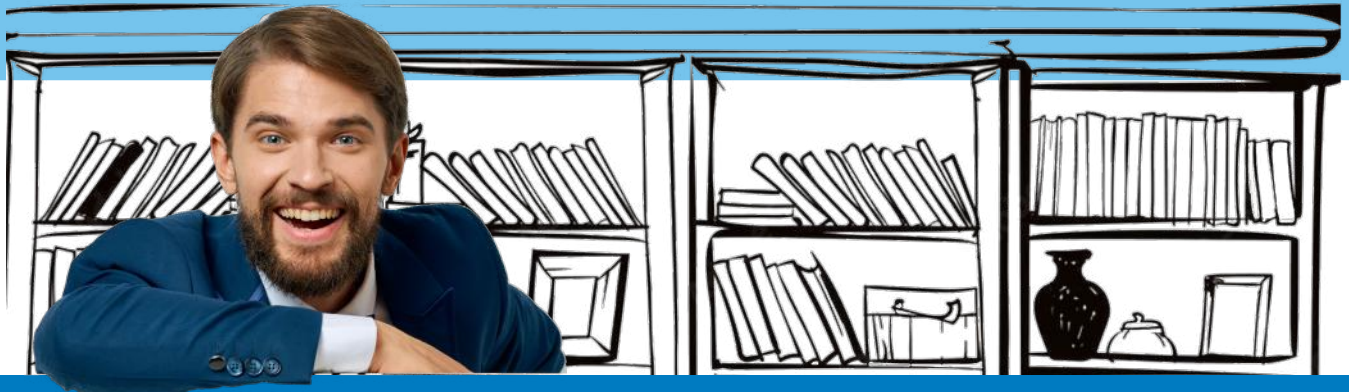

## ULTIMATE MICROSOFT EXCEL TRAINING

#### [Mastering Excel 2013, 2016, 2019, 2021, 365](https://getbiggerbrains.com/microsoft-excel-training-courses/)

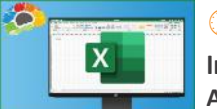

**Includes Basics, Intermediate, and**   $\bigoplus$ 2.75-10 Hours  $\bigoplus$ 21-75 Lessons  $\bigtriangledown$   $\bigcirc$ 

Our most requested training course! **Advanced courses**

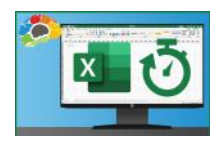

#### [Excel in 30 Minutes](https://getbiggerbrains.com/microsoft-excel-training-courses/)

Learn to master Microsoft Excel quickly! Bite-sized, <30 minute courses on specific topic areas to get you upskilled FAST.

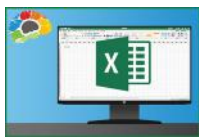

#### [Excel for Project Management](https://getbiggerbrains.com/course/excel-for-project-management/)

(4) 51 Minutes **司** 6 Lessons

All PM info in one place! Track the deliverables of a project management plan in Excel

## [Excel: Data Analysis With Pivot Tables](https://getbiggerbrains.com/course/excel-data-analysis-with-pivottables/)

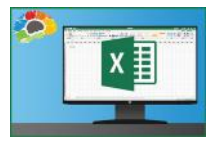

The powerful tool for analyzing and  $\overline{1}$  2.5 Hours  $\overline{2}$  15 Lessons  $\overline{1}$ 

summarizing huge amounts of data.

#### [Excel: Intro to Power Pivot](https://getbiggerbrains.com/course/excel-intro-power-pivot-bigger-brains/)

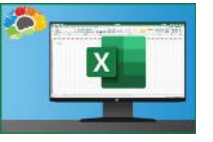

 $\bigoplus$  1 Hour  $\bigoplus$  7 Lessons  $\bigtriangledown$ 

Power Pivot is an Excel add-in you can use to perform powerful data analysis and create sophisticated data models.

#### [Excel: Creating Dashboards](https://getbiggerbrains.com/course/excel-creating-dashboards-bigger-brains/)

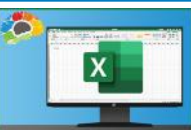

 $\overline{1}$  2.75 Hours  $\overline{2}$  20 Lessons  $\overline{1}$ 

Learn to use forms, lookup functions, charts, PivotTables, and slicers.

#### [Excel Power Functions](https://getbiggerbrains.com/course/excel-power-functions-bigger-brains/)

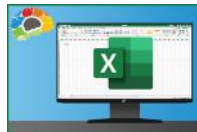

#### $\circled{4}$  48 Minutes  $\circled{1}$  8 Lessons

Learn to use the 10 Excel functions recommended by experts.

#### [Excel for Mac Basics](https://getbiggerbrains.com/course/excel-for-mac-basics-bigger-brains/)

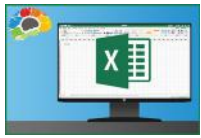

#### $\circled{1}$  2 Hours  $\circled{1}$  18 Lessons

Learn how to use this Office power tool on your Mac.

#### [What's New in Excel 2019?](https://getbiggerbrains.com/course/whats-new-in-excel-2019-bigger-brains/)

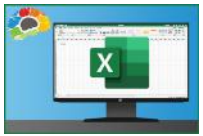

#### $\bigoplus$  1 Hour  $\bigoplus$  8 Lessons

Optimizing the world's most popular spreadsheet.

## Want to improve your **contain TOSa** certification?

TOSA helps to assess your skill level in Microsoft Apps. Our uniquely effective courses can help you move to the next level of proficiency! [www.tosa.org/EN/inde](https://www.tosa.org/EN/index)x

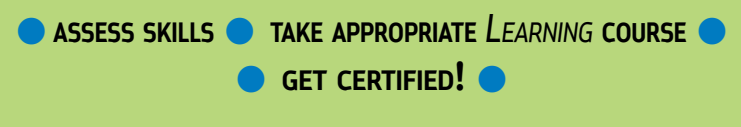

#### **[Learning Excel 2019](https://getbiggerbrains.com/microsoft-excel-training-courses/)** Beginner, Basics, Productive, Advanced, Expert

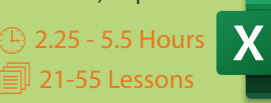

**[Learning PowerPoint 2019](https://getbiggerbrains.com/microsoft-excel-training-courses/)** Beginner, Basics, Productive, Advanced, Expert

 $\circledR$  1 - 5 Hours 7-41 Lessons

## **☆ Isograd**

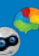

## MICROSOFT WORD

## [Mastering Word 2013, 2016, 2019, 365](https://getbiggerbrains.com/course/mastering-word-2019-basics/)

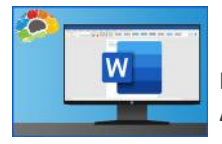

 $\bigoplus$ 2.5-10 Hours  $\text{sup}$ 21-92 Lessons  $\text{Var}$ 

**Includes Basics, Intermediate, and Advanced courses**

Hands-down the most powerful document creation tool on the planet.

#### [Creating Word Templates](https://getbiggerbrains.com/course/creating-word-templates-bigger-brains/)

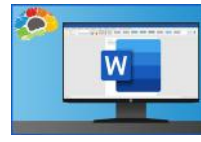

 $\overline{1}$  35 Minutes **1** 8 Lessons  $\overline{1}$ 

Don't re-create documents over and over.

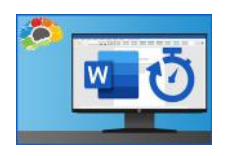

#### [Word in 30 Minutes](https://getbiggerbrains.com/course/word-in-30-minutes-basics-2019-1-of-7/) M

Word 2019 - Basics in 7 lessons under 30 minutes each! Pick and choose what you need to learn.

#### [What's New in Word 2019?](https://getbiggerbrains.com/course/whats-new-in-word-2019-bigger-brains/)

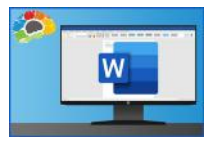

New editing and image features im- $(D)$  1.5 Hour  $13$  Lessons

prove the world's most popular document app.

#### MICROSOFT POWERPOINT

#### [Mastering PowerPoint 2013, 2016, 2019,](https://getbiggerbrains.com/course/mastering-powerpoint-2019/)

[2021, 365](https://getbiggerbrains.com/course/mastering-powerpoint-2019/)

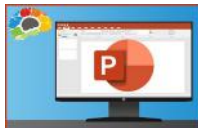

 $\overline{\oplus}$  1.25-9.5 Hours  $\overline{\oplus}$  11-89 Lessons  $\overline{\mathsf{V}}$ 

**Includes Basics and Advanced courses**

Presentations to make people sit up and pay attention.

#### [Power-Up PowerPoint](https://getbiggerbrains.com/course/power-up-powerpoint-presentation/) (Presentation Skills)

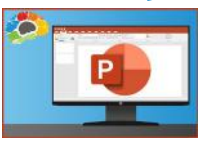

 $\overline{\oplus}$  2.5 Hours  $\overline{\oplus}$  26 Lessons  $\overline{\mathsf{V}}$ 

Ditch The Defaults and Power-Up YOUR PowerPoint!

#### [What's New in PowerPoint 2019?](https://getbiggerbrains.com/course/whats-new-in-powerpoint-2019/)

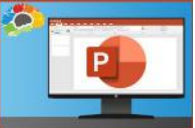

 $\oplus$  1.25 Hour  $\Box$  11 Lessons

This release of PowerPoint 2019 packs quite a punch.

# **About Our Course Names**

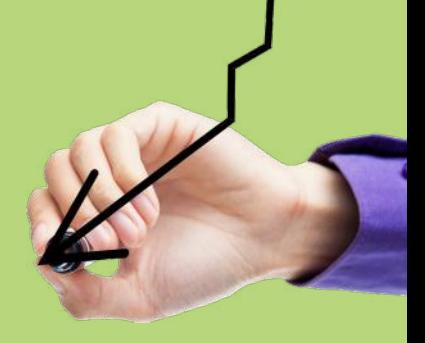

TEKNOLOGY TRAINING make it easy for managers to select the right courses for their needs!

These naming standards will help identify which course version is the perfect fit. A Brain Bites mini-course? An Essentials course to get one up and going as fast as possible? A master class to become an app Guru? Or simply the correct version for the company's system!

*Brain Bites* are short, information-rich courses designed by experts in the topic and presented by actors.

*Mastering* courses cover a topic in extensive detail. E.g.: "Mastering Excel 2019 – Basics"

*Essentials* courses cover a topic well, but are are not comprehensive.

*... In 30 Minutes* courses are a quick overview of a specific topic in about 30 minutes.

*Year in parentheses, i.e. (2020)* indicates this is a topic which is frequently updated, and the year indicated is when this version of the course was updated.

*Year not in parentheses, i.e. Mastering Excel 2019* means the year is likely part of a specific product name.

We also offer curated Playlists! [Find them at this link:](https://getbiggerbrains.com/experts/) getbiggerbrains.com/category/playlists/

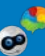

## MICROSOFT TEAMS

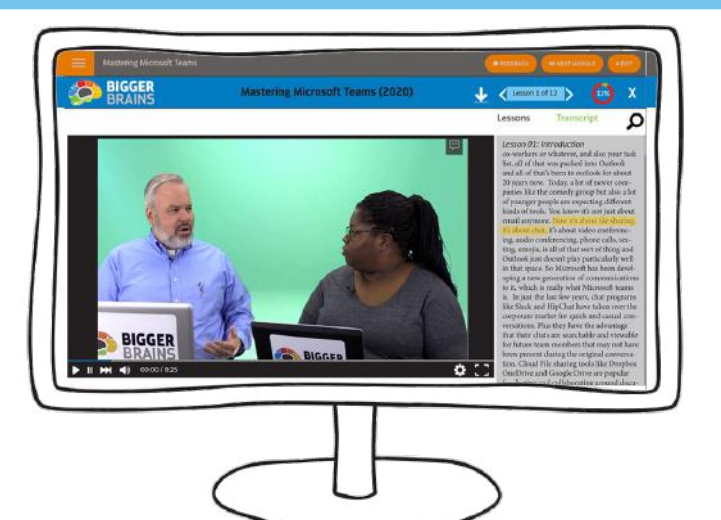

## MICROSOFT OUTLOOK

#### [Mastering Outlook 2016, 2019](https://getbiggerbrains.com/course/mastering-outlook-2019-bigger-brains/)

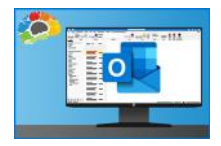

#### **Includes Basics and Advanced courses**  $\overline{\oplus}$  2-6 Hours  $\overline{\oplus}$  17-52 Lessons  $\overline{\mathsf{w}}$

Few things have a greater impact on your productivity than the way you

employ Outlook.

#### [Saving Time in Outlook](https://getbiggerbrains.com/course/saving-time-in-outlook-bigger-brains/)

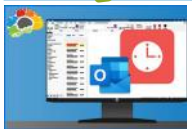

 $\overline{\oplus}$  35 minutes  $\overline{\oplus}$  7 Lessons  $\overline{\mathsf{V}}$ 

Find more time in your day with just a few powerful tools.

#### [Outlook On The Web Essentials \(2020\)](https://getbiggerbrains.com/course/outlook-on-the-web-essentials-2020-3/)

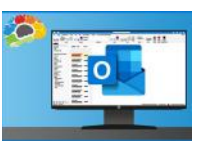

Communicate anytime, anywhere.  $\overline{\oplus}$  2.5 Hours  $\overline{\oplus}$  19 Lessons  $\overline{\mathsf{V}}$ 

#### [What's New in Outlook 2019?](https://getbiggerbrains.com/course/whats-new-in-outlook-2019-bigger-brains/)

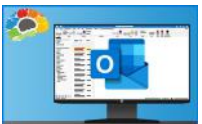

Better image and collaboration tools. (4) 30 Minutes **司** 7 Lessons

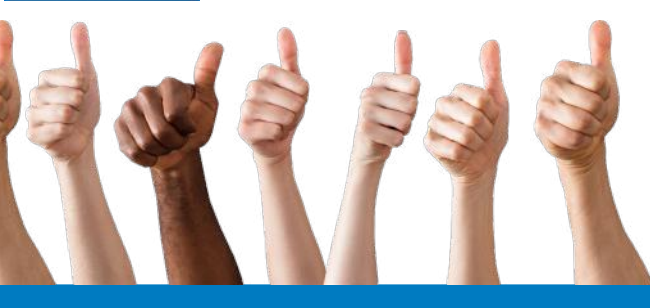

#### [Microsoft Teams Fundamentals &](https://getbiggerbrains.com/course/microsoft-teams-best-practices-2022/)

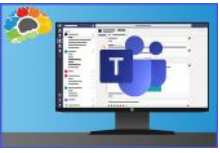

[Best Practices](https://getbiggerbrains.com/course/microsoft-teams-best-practices-2022/) (2022)

 $\bigoplus$  1 Hour  $\bigoplus$  7 Lessons  $\bigtriangledown$ 

Learn the best tools to us for com- munication within Microsoft Teams.

#### [Microsoft Teams In 30 Minutes \(2021\)](https://getbiggerbrains.com/course/microsoft-teams-in-30-minutes-2021-2/)

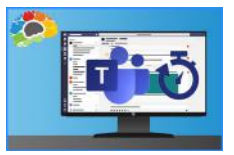

Quickly learn to collaborate and com- municate with Microsoft Teams... very  $\overline{\oplus}$  34 Minutes  $\overline{\oplus}$  3 Lessons  $\overline{\mathsf{V}}$ 

#### [Mastering Microsoft Teams - Basics](https://getbiggerbrains.com/course/mastering-microsoft-teams-basics-2022/) (2022)

quickly!

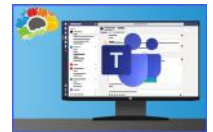

#### $\bigoplus$  2 Hours  $\bigoplus$  16 Lessons  $\bigtriangledown$

Conversations, collaborations, and chatbots: Teams.

*\* Mastering Microsoft Teams - Bonus*

*Content* is included with this course!

#### [Brain Bites: Microsoft Teams Meetings](https://getbiggerbrains.com/course/brain-bites-microsoft-teams-meetings-3/)

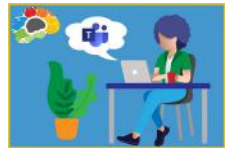

If someone told you you'd be com- $\overline{\oplus}$  34 Minutes  $\overline{\oplus}$  6 Lessons  $\overline{\mathsf{V}}$ 

fortable using Teams in less than 30 minutes, would you believe them?

#### MICROSOFT ONENOTE

 $\overline{\bigoplus}$  2.5-3 Hours  $\overline{\bigoplus}$  20-27 Lessons  $\overline{\bigvee}$ 

#### [Mastering OneNote 2013, 2016](https://getbiggerbrains.com/course/mastering-onenote-2016-bigger-brains/)

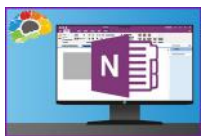

Organize your work and life into pages, sections, and notebooks!

#### [OneNote for Win10 Essentials](https://getbiggerbrains.com/course/onenote-for-windows-10-essentials/)

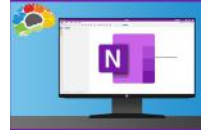

 $\bigoplus$  1.25 Hours  $\bigoplus$  22 Lessons  $\bigotimes$ 

The structure you need with the flexibility you want.

*All Bigger Brains Microsoft office courses are aligned to the Microsoft Office Specialist certifications. Office 2016 & 2019 courses are also aligned to the Logical Operations curricula, to support classroom training.* 

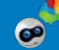

## MICROSOFT 365 / OFFICE 365

#### [Mastering Microsoft 365](https://getbiggerbrains.com/course/mastering-microsoft-365-2022/) (2021)

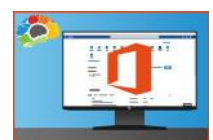

 $(D)$  12.5 Hours  $\Box$  80 Lessons

The powerful, everything-you-need-inone-bundle online suite.

#### [Intro to Microsoft 365](https://getbiggerbrains.com/course/intro-to-microsoft-365-2021/) (2021)

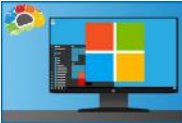

#### $\bigoplus$  1 Hour  $\bigoplus$  5 Lessons  $\bigotimes$

All the apps and services you didn't know existed!

#### [Microsoft 365 Office Essentials](https://getbiggerbrains.com/course/microsoft-365-office-essentials-2020-2/) (2020)

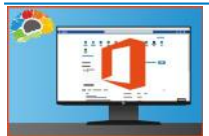

 $\bigoplus$  3.25 Hours  $\bigoplus$  21 Lessons

Organize and maintain your virtual office using Microsoft 365.

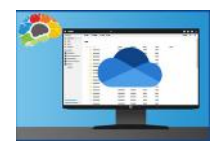

#### [OneDrive Essentials](https://getbiggerbrains.com/course/onedrive-essentials-2021/) (2021)

 $\circledR$  1.5 Hours  $\circledR$  11 Lessons

Radically improve your productivity.

#### [OneDrive in 30 Minutes](https://getbiggerbrains.com/course/onedrive-in-30-minutes-bigger-brains-2/) (2021)

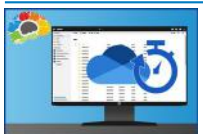

 $\circled{1}$  30 Minutes  $\circled{1}$  4 Lessons

The fastest way to start using Microsoft's cloud storage.

#### [Microsoft Planner Essentials](https://getbiggerbrains.com/course/microsoft-planner-essentials-2021-2/) (2021)

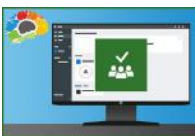

#### $\circledR$  40 Minutes  $\circledR$  7 Lessons

Learn to use Office 365 Planner to organize your team in a simple visual format.

#### [Microsoft 365 To Do, Calendar, and People](https://getbiggerbrains.com/course/microsoft-365-essentials-2022/)  [Essentials](https://getbiggerbrains.com/course/microsoft-365-essentials-2022/) (2022)

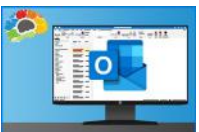

#### $\bigoplus$  1.5 Hours  $\widehat{=}$  11 Lessons

The essentials for working with three 365 apps

#### [Microsoft Forms Essentials](https://getbiggerbrains.com/course/microsoft-forms-essentials-2022/) (2022)

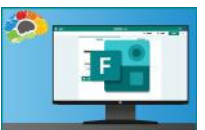

 $\circled{1}$  32 Minutes  $\circled{1}$  3 Lessons

Forms makes it easy to collect data using forms and quizzes.

#### [Microsoft 365 Admin Tips & Tricks](https://getbiggerbrains.com/course/microsoft-365-admin-tips-and-tricks/)

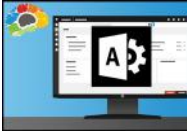

 $\circledR$  2 Hours  $\circledR$  19 Lessons

Keep your Microsoft 365 tenant safe and secure.

#### [Microsoft 365 Groups Essentials](https://getbiggerbrains.com/course/microsoft-365-groups-essentials/) (2021)

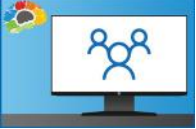

#### $\textcircled{\tiny 1}$  1 Hour  $\textcircled{\tiny 1}$  7 Lessons

Get up to speed on all the power Groups has to offer.

## [Microsoft 365 Email Essentials](https://getbiggerbrains.com/course/microsoft-365-email-essentials-2021/) (2021)

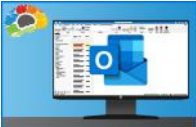

#### $(D)$  1.5 Hours  $D$  10 Lessons

Master your email with Outlook on the Web

#### [Microsoft Sway Essentials](https://getbiggerbrains.com/course/microsoft-sway-essentials/)

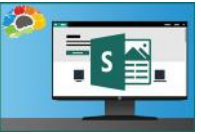

 $\bigoplus$ 1.25 Hours  $\widehat{=}$  7 Lessons

The easy way to create compelling, modern presentations.

#### [Power BI Essentials](https://getbiggerbrains.com/course/power-bi-essentials-bigger-brains/)

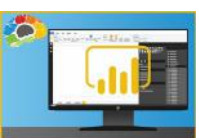

 $\overline{\oplus}$  1.5 Hours  $\overline{\oplus}$  12 Lessons  $\overline{\mathsf{M}}$ 

Learn to create stunning reports with real-time data.

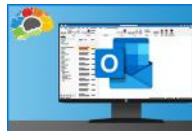

#### [Microsoft 365 Sharing](http://Getbiggerbrain.com/courses/)  [Calendars and Email](http://Getbiggerbrain.com/courses/) (2022)  $\circledR$  1.5 Hours  $\circledR$  11 Lessons

 Learn the many different ways you can share calendars and email from inside your Microsoft 365 account.

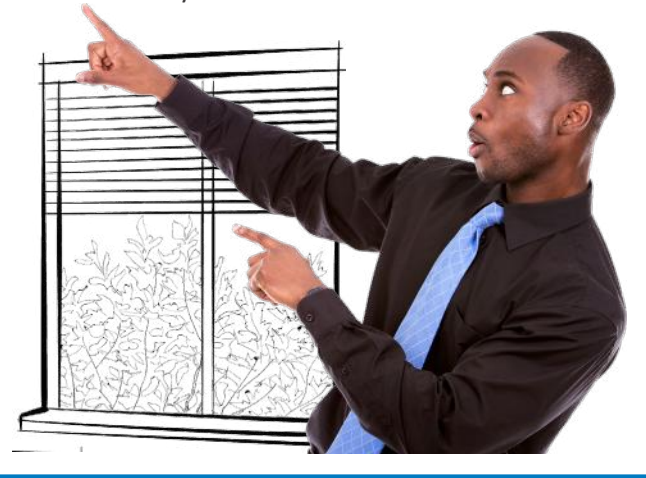

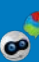

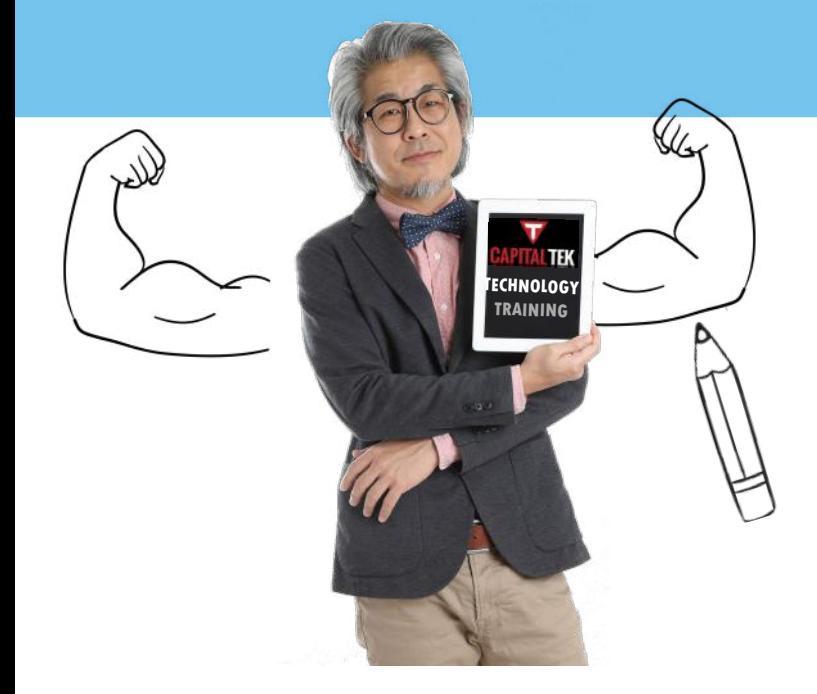

#### MORE MICROSOFT APPS

#### [Mastering Visio](https://getbiggerbrains.com/course/mastering-visio-basics-bigger-brains/) (2021)

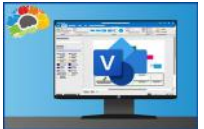

#### $\overline{4}$  45 Minutes  $\overline{4}$  9 Lessons

Visual charts to make your work flow! **Includes Basics and Intermediate**

#### [Mastering Access 2013, 2016](https://getbiggerbrains.com/course/mastering-access-2016-basics/)

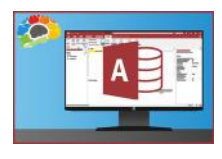

#### $\circledR$  2.75-3 Hours  $\circledR$  19-27 Lessons

Learn to build your own database quickly and easily! **Includes Basics and Intermediate courses**

## MICROSOFT WINDOWS

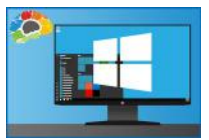

#### [Windows 10 Essentials](https://getbiggerbrains.com/course/windows-10-essentials-bigger-brains/)

For people new to Windows 10.  $\overline{\oplus}$  1 Hour  $\overline{\oplus}$  8 Lessons  $\overline{\mathsf{M}}$ 

#### [Brain Bites: Using Windows 10](https://getbiggerbrains.com/course/brain-bites-using-windows-10/)  $\oplus$  40 minutes  $\boxplus$  7 Lessons

Learn how to really use the tools!

#### [Brain Bites: Windows 11 Essentials](https://getbiggerbrains.com/course/brain-bites-windows-11-essentials/)

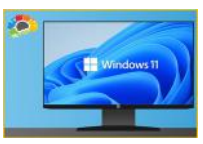

The evolution of Win10!  $\overline{\left(\mathbb{F}\right)}$  30 minutes  $\overline{\mathbb{F}}$  7 Lessons  $\overline{\mathsf{M}}$ 

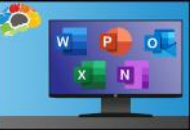

## **[Secrets of the Office Guru](https://getbiggerbrains.com/course/secrets-of-the-office-guru-2019/)**

**(+)** 6 Hours **1** 43 Lessons

Chock-full of practical, productivityboosting tips, tricks, and skills that will turn experienced Microsoft Office Users into gurus!

## MICROSOFT SHAREPOINT

#### [SharePoint Online Basics](https://getbiggerbrains.com/course/sharepoint-online-basics-bigger-brains/)

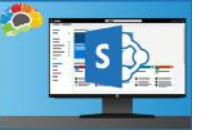

Build your own collaboration site–No tech skills needed!

 $\overline{1}$  2 Hours **1** 14 Lessons  $\overline{1}$ 

#### [SharePoint for Site Owners](https://getbiggerbrains.com/course/sharepoint-for-site-owners-2/)

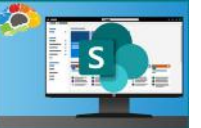

Empower your team with a SharePoint site.

#### [SharePoint Online Essentials](https://getbiggerbrains.com/course/sharepoint-online-essentials-2018-2/) (2018)

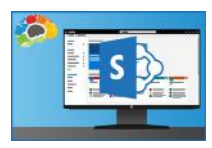

 $\bigoplus$  45 Minutes  $\bigoplus$  4 Lessons  $\bigotimes$ 

 $\overline{1}$  80 Minutes  $\overline{3}$  14 Lessons  $\overline{1}$ 

Create an online SharePoint site for your team.

#### [SharePoint for Site Owner Administrators](http://getbiggerbrains.com/courses/)

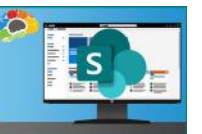

 $\circledR$  TBD  $\circledR$  11 Lessons

Learn to administer your team's Share-Point site.

## MICROSOFT PROJECT

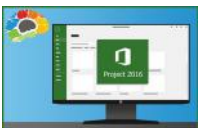

[Mastering Microsoft Project](https://getbiggerbrains.com/course/mastering-microsoft-project-part-1/)  [Part 1: Creating a Project](https://getbiggerbrains.com/course/mastering-microsoft-project-part-1/)

 $\overline{4}$  2.25 Hours  $\overline{3}$  19 Lessons  $\overline{1}$ 

The critical knowledge and skills a project manager needs to create a project plan.

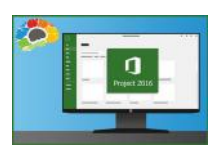

[Mastering Microsoft Project](https://getbiggerbrains.com/course/mastering-microsoft-project-part-2/)  [Part 2: Managing a Project](https://getbiggerbrains.com/course/mastering-microsoft-project-part-2/)

 $\overline{\bigoplus}$  2.25 Hours  $\overline{\bigoplus}$  20 Lessons  $\overline{\bigvee}$ 

Just what a project manager needs to successfully manage a project plan created with Microsoft Project 2016.

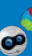

#### **QUICKBOOKS**

#### Mastering QuickBooks Online - Basics (2021)

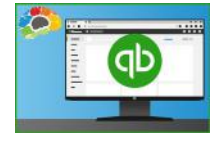

 $\bigoplus$  3.25 Hours  $\textcircled{\textsf{F}}$  56 Lessons

Get on your way to learning QuickBooks!

#### [Mastering QuickBooks Desktop](https://getbiggerbrains.com/course/mastering-quickbooks-desktop-2018/) (2018)

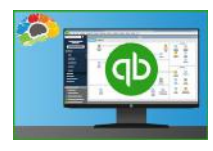

#### $\circled{1}$  3.5 Hours  $\circled{1}$  45 Lessons

This course is loaded with those time-saving lessons that can change the way you think about QuickBooks!

#### [Advanced QuickBooks](https://getbiggerbrains.com/course/advanced-quickbooks-2016-bigger-brains/) (2016)

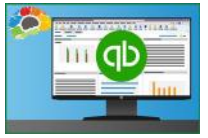

 $\circledR$  5.25 Hours  $\circledR$  37 Lessons

Move beyond the basics of QuickBooks.

#### **SALESFORCE**

#### [Salesforce Essentials](https://getbiggerbrains.com/course/salesforce-essentials-bigger-brains/)

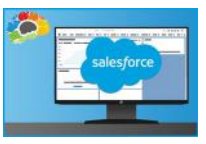

 $\overline{\oplus}$  1.25 Hours  $\overline{\oplus}$  13 Lessons  $\overline{\mathsf{V}}$ 

Everything you need to start using Salesforce today!

#### ZOOM

#### [Leading Engaging Zoom Meetings](https://getbiggerbrains.com/course/leading-engaging-zoom-meetings/)

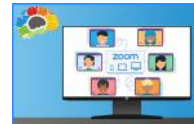

 $\bigoplus$  1 Hour  $\bigoplus$  10 Lessons  $\bigotimes$ 

 $\bigoplus$  3 Hours  $\Box$  19 Lessons  $\Box$ 

Maximize your meetings in Zoom.

## GOOGLE

#### [Google Workspace Essentials](https://getbiggerbrains.com/course/google-workspace-essentials/) (2020)

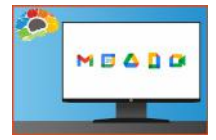

 $\overline{1}$ .5 Hours  $\overline{2}$  21 Lessons  $\overline{1}$ 

Google's collection of cloud computing, productivity, and collaboration tools.

#### [Mastering Google Drive](https://getbiggerbrains.com/course/mastering-google-drive-2020/) (2020)

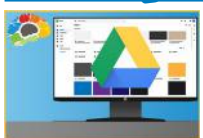

 $\overline{1}$ .25 Hours 17 Lessons  $\overline{1}$ 

It's time to leave attachments behind.

#### [Gmail Essentials](https://getbiggerbrains.com/course/gmail-essentials-2021-bigger-brains/) (2021)

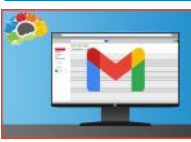

 $\overline{1}$ .25 Hours 10 Lessons  $\overline{1}$ 

Power your Gmail account.

#### Intro to Chromebooks

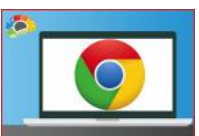

 $\circledR$  1.5 Hours  $\dot{=}$  12 Lessons

Setting up and working with the Chromebook.

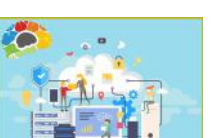

#### [Networking Essentials](https://getbiggerbrains.com/course/networking-essentials-comptia-network/)

 $(D)$  12.5 Hours  $\Box$  63 Lessons

The keys to improved network troubleshooting and optimization.

#### [SQL for Non-Technical Users](https://getbiggerbrains.com/course/sql-for-non-technical-users/)

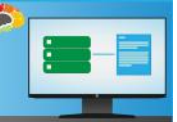

 $\overline{\oplus}$  1.25 Hours  $\overline{\oplus}$  11 Lessons  $\overline{\mathsf{V}}$ 

Learn to write simple queries to get the information you need to do your job.

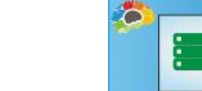

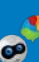

**K** KNOWLEDGE CHECKS ARE INCLUDED WITH THIS COURSE **THERE IS A BRAINBOT RETENTION SEQUENCE FOR THIS COURSE** 

## [Adobe Acrobat DC Essentials](https://getbiggerbrains.com/course/adobe-acrobat-dc-essentials/)

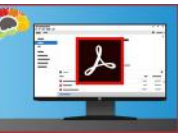

Create, manipulate, and liberate your PDF Documents.

## OTHER IT

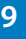

# **Brain Bites: POWERFUL TRAINING PACKED INTO 30 MINUTES!**

Brain Bites are fast-paced and information-rich courses, featuring two co-hosts presenting each topic. With 5-minute lessons and most courses under 30 minutes, Brain Bites give your people the skills they need in the most efficient and engaging way!

## [COVID-19 and Healthy](https://getbiggerbrains.com/course/brain-bites-sharing-a-workspace/)

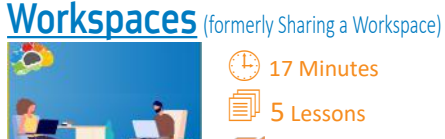

 $\left(\frac{1}{2}\right)$  17 Minutes 5 Lessons M

Learn to safely share a workspace.

#### [Email Management](https://getbiggerbrains.com/course/brain-bites-email-management/)

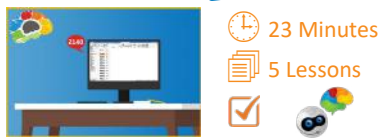

From a frustrating chore to a powerful tool.

#### [Empathy - The Key to](https://getbiggerbrains.com/course/brain-bites-empathy-active-listening/)  [Active Listening](https://getbiggerbrains.com/course/brain-bites-empathy-active-listening/)

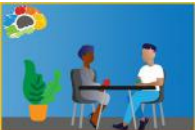

 $(1)$  17 Minutes **i**ld 5 Lessons

 $\overline{\mathsf{M}}$ Send others the clear message that you are listening to understand

## [Let Them Know You're](https://getbiggerbrains.com/course/brain-bites-let-them-know-listening/)

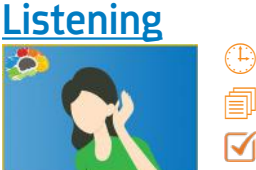

 $(D)$  16 Minutes **i** 5 Lessons

It's not easy to REALLY listen.

#### [Microsoft Teams Meetings](https://getbiggerbrains.com/course/brain-bites-microsoft-teams-meetings-3/)

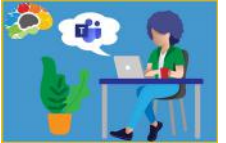

 $(1)$  34 Minutes 6 Lessons

If someone told you you'd be comfortable using Teams in less than 30 minutes, would you believe them? Believe it!

#### [Organizing Your Files](https://getbiggerbrains.com/course/brain-bites-organizing-your-files/)

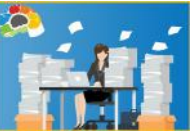

5 Lessons

28 Minutes

Stop wasting time looking for information.

#### [Staying Safe Online](https://getbiggerbrains.com/course/brain-bites-staying-safe-online/)

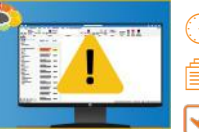

 $\left(\begin{smallmatrix} 1\\ \cdot \end{smallmatrix}\right)$  18 Minutes *S* 1 Lessons

The fast, effective way to a safer business.

D

#### [Time Management](https://getbiggerbrains.com/course/brain-bites-time-management/)

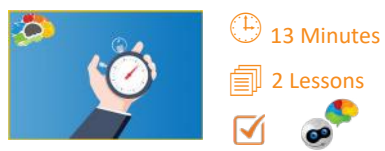

Learn how to reduce distractions and focus on priorities.

#### [Using Windows 10](https://getbiggerbrains.com/course/brain-bites-using-windows-10/)

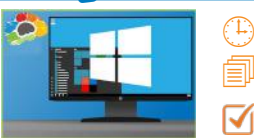

 $\left(4\right)$  40 Minutes 7 Lessons

Learn how to really use the tools in Windows 10.

#### [Windows 11 Essentials](https://getbiggerbrains.com/course/brain-bites-windows-11-essentials/)

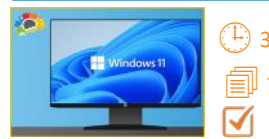

 $\circled{1}$  30 minutes 7 Lessons

The evolution of Windows 10!

## [Writing Effective Emails](https://getbiggerbrains.com/course/brain-bites-writing-effective-emails/)

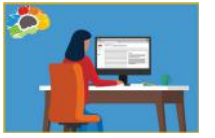

 $\left(\mathrm{\mathbb{D}}\right)$  24 Minutes

 6 Lessons M

Send emails that are read, understood, and acted on.

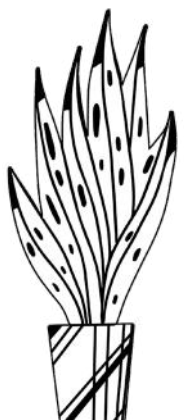

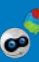

#### GENERAL BUSINESS SKILLS

#### [Basic Business Finance](https://getbiggerbrains.com/course/basic-business-finance-bigger-brains/)

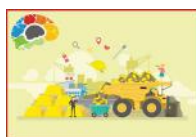

#### $(D)$  1 Hours  $D$  7 Lessons  $D$

All the accounting basics every business professional should know.

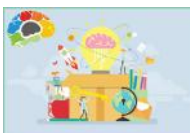

#### [Entrepreneuring: Keys To](https://getbiggerbrains.com/course/entrepreneuring-keys-business-success/)  [Business Success](https://getbiggerbrains.com/course/entrepreneuring-keys-business-success/)

The art of starting and growing a successful business.  $\circledR$  6 Hours  $\circledR$  14 Lessons

#### [Intro to Data Literacy](https://getbiggerbrains.com/course/intro-to-data-literacy-bigger-brains/)

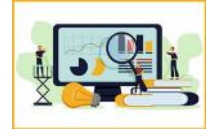

 $\bigoplus$  40 Minutes  $\bigoplus$  10 Lessons

Turn data skeptics into data enthusiasts who can make better decisions.

#### [Motivational Ethics](https://getbiggerbrains.com/course/motivational-ethics/)

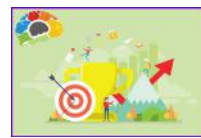

#### $\bigoplus$  1.75 Hours  $\bigoplus$  12 Lessons  $\bigotimes$

Choices, consequences and the human side of ethics.

#### [New Manager Starter Kit](https://getbiggerbrains.com/course/new-manager-starter-kit-2/)

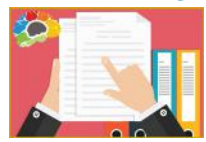

 $\bigoplus$  49 Minutes  $\bigoplus$  8 Lessons  $\bigtriangledown$ 

Learn goal setting, human skills, and the best practices of exemplary leadership.

#### [Stronger Together: Delegation & Task](https://getbiggerbrains.com/course/stronger-together-delegation-management/)

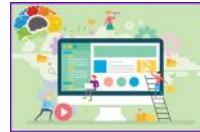

[Management](https://getbiggerbrains.com/course/stronger-together-delegation-management/)

 $\overline{1}$  24 Minutes  $\overline{2}$  7 Lessons  $\overline{1}$ 

task management.

Unlocking the power of delegation and

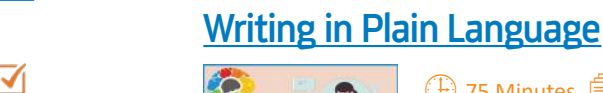

#### (4) 75 Minutes **1** 12 Lessons

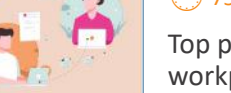

Top plain-writing techniques for the workplace.

Connect with costumers and clients

 $\bigoplus$  1.5 Hours  $\bigoplus$  9 Lessons  $\bigtriangledown$ 

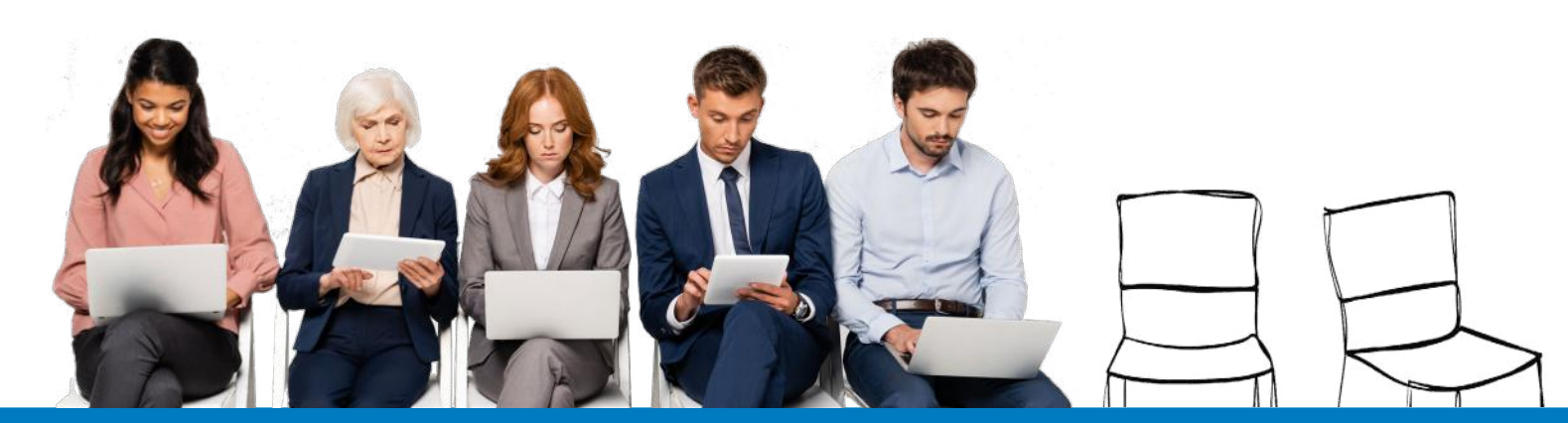

#### **COMMUNICATION**

#### [Designing Beautiful Documents](https://getbiggerbrains.com/course/designing-beautiful-documents/)

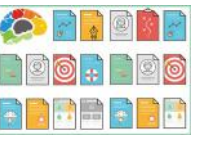

 $\bigoplus$  25 Minutes  $\bigoplus$  6 Lessons  $\bigtriangledown$ 

Using easy design principles for great results.

#### [Increase Your Listening Power](https://getbiggerbrains.com/course/increase-effective-communication/)

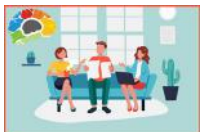

Many people believe they are good listeners, but are they? Are you?

 $\circled{1}$  52 Minutes  $\circled{1}$  6 Lessons

#### [Persuasion: The Art of Communication](https://getbiggerbrains.com/course/persuasion-the-art-of-communication-2/)

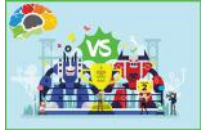

 $(D)$  81 Minutes  $11$  Lessons

Every form of communication is a form of PERSUASION.

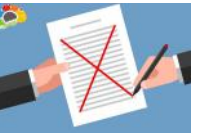

#### **[Proofreading](https://getbiggerbrains.com/course/proofreading-bigger-brains/)**

 $\circledR$ 34 Minutes  $\circledR$  9 Lessons

Proofreading is an under-taught

business skill that can make an enormous difference in how one is perceived as a professional.

through storytelling.

#### [Storytelling in Business](https://getbiggerbrains.com/course/storytelling-in-business-bigger-brains/)

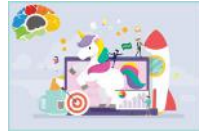

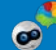

#### SAFETY AND COMPLIANCE

#### [Awkward At The Office:](https://getbiggerbrains.com/course/)

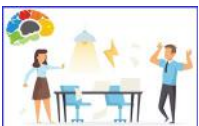

[Supervisor & Employee Versions](https://getbiggerbrains.com/course/)

 $\overline{1}$  1-2 Hours  $\overline{1}$  15-21 Lessons  $\overline{1}$ 

How to create a better workplace. This course covers current state requirements and includes customized versions for specific states:

- California (AB 1825) Connecticut
- Delaware Illinois (SB 75)
- 
- = Maine = New York & NYC
- 

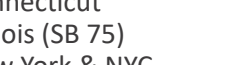

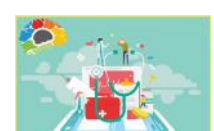

#### [Intro to HIPAA](https://getbiggerbrains.com/course/)

 $(\mathbb{C})$  2.75-3.25 Hours  $\widehat{\mathbb{Z}}$  20-24 Lessons

Understand the basics of The Health

Information Privacy Law.

Three Versions Available for Specific Audiences:

- Covered Entities (CE)
- Business Associates (BA)
- Managed Service Providers (MSP / ITSP)

#### [Think Before You Click](https://getbiggerbrains.com/course/think-before-you-click-cybersecurity/)(Cybersecurity)

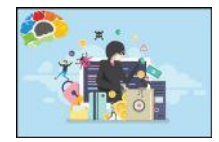

 $\bigoplus$  1 Hour  $\bigoplus$  6 Lessons  $\bigtriangledown$ 

Protect yourself and your company from the online bad guys.

#### [Workplace Safety: Active Shooter](https://getbiggerbrains.com/course/workplace-safety-active-shooter-2/)

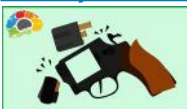

#### $\bigoplus$  45 Minutes  $\bigoplus$  7 Lessons  $\bigtriangledown$

The essentials you need to be safe, secure, and to survive.

# [Competitive Selling](https://getbiggerbrains.com/course/competitive-selling-bigger-brains/)

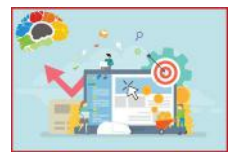

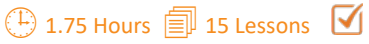

SALES AND MARKETING

Dive into Competitive Selling and become better than the competition.

#### [Internet Marketing 101](https://getbiggerbrains.com/course/internet-marketing-101-bigger-brains/)

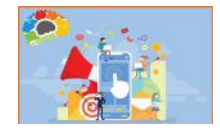

Social Media! SEO! Blogging! Email Marketing! What?

#### [Marketing 101: Top 5 Marketing Mistakes](https://getbiggerbrains.com/course/marketing-101-the-top-5-marketing-mistakes/)

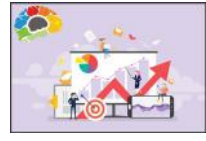

① 3 Hours *1* 21 Lessons

 $\circled{F}$  74 Minutes  $\circled{F}$  9 Lessons

Marketing that delivers what really matters: RESULTS!

#### [Sales 101: Appointment Making](https://getbiggerbrains.com/course/sales-101-appointment-making/)

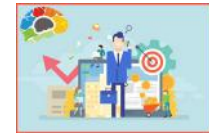

 $\circled{F}$  77 Minutes  $\circled{F}$  9 Lessons

Don't give up too soon - expect, plan for, and use objections!

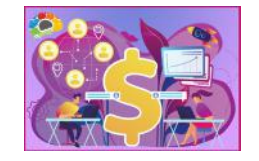

#### [Virtual Selling](https://getbiggerbrains.com/course/virtual-selling-bigger-brains/)

 $(D)$  2.25 Hours  $\Box$  19 Lessons  $\Box$ Equip yourself for the virtual sales

world and increase your sales!

#### DIVERSITY AND INCLUSION

#### [Blind Spots: Diversity & Ethics](https://getbiggerbrains.com/course/blind-spots-diversity-ethics/)

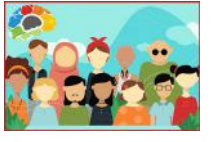

#### $\overline{\oplus}$  33 Minutes  $\overline{\oplus}$  3 Lessons  $\overline{\mathsf{M}}$

Understand how our minds create blind spots and subconscious bias, and learn to overcome the breakdowns.

#### [Improving Diversity and Inclusion in Your](https://getbiggerbrains.com/course/improving-diversity-and-inclusion/)  [Workplace \(DEI\)](https://getbiggerbrains.com/course/improving-diversity-and-inclusion/)

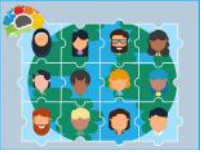

 $\circledR$  39 Minutes  $\circledR$  11 Lessons  $\overline{\mathsf{M}}$ Diversity and Inclusion is more than

policies, programs, and headcounts!

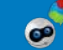

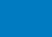

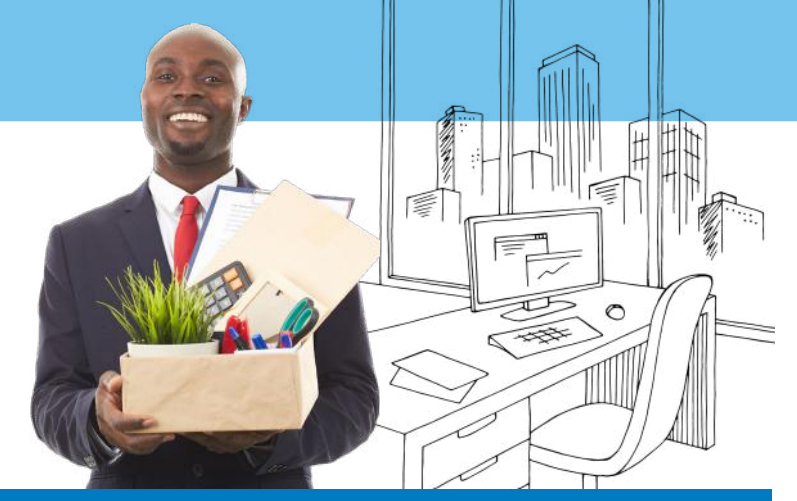

## **PRODUCTIVITY**

#### [Get It Done: Managing Emails](https://getbiggerbrains.com/course/get-it-done-managing-emails/)

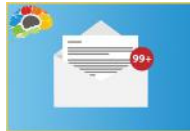

Take control of your inbox!  $\oplus$  49 Minutes  $\quad \textcircled{\tiny{\textsf{m}}}$  6 Lessons

#### [Get It Done: Sharing Calendars](https://getbiggerbrains.com/course/get-it-done-sharing-calendars/)

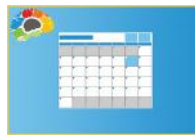

 $(D)$  1.5 Hours  $10$  Lessons

Don't "make do" with makeshift calendars taped on a wall or emailed to the group!

#### [The Science of Personal Productivity](https://getbiggerbrains.com/course/the-science-of-personal-productivity/)

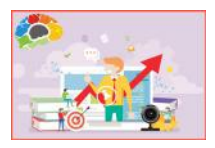

#### Can science makes you more productive? You bet!  $(D)$  51 Minutes  $D$  10 Lessons  $\nabla$

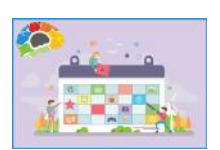

#### [Time Management Basics](https://getbiggerbrains.com/course/time-management-basics-v2-2/)

Take control of your time.  $\overline{\oplus}$  1.5 Hours  $\overline{\oplus}$  10 Lessons  $\overline{\mathsf{V}}$ 

## PROJECT MANAGEMENT

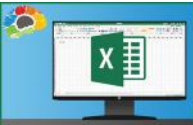

#### [Excel for Project Management](https://getbiggerbrains.com/course/excel-for-project-management/) (1) 51 Minutes **司** 6 Lessons

All PM info in one place. Track the deliverables of a project management plan in Excel

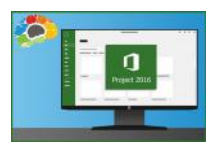

#### [Mastering Microsoft Project](https://getbiggerbrains.com/course/mastering-microsoft-project-part-1/)  [Part 1: Creating a Project](https://getbiggerbrains.com/course/mastering-microsoft-project-part-1/)  $\overline{\oplus}$  2.25 Hours  $\overline{\oplus}$  19 Lessons  $\overline{\mathsf{V}}$

The critical knowledge and skills a project manager needs to create a project plan.

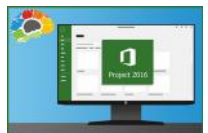

[Mastering Microsoft Project](https://getbiggerbrains.com/course/mastering-microsoft-project-part-2/)  [Part 2: Managing a Project](https://getbiggerbrains.com/course/mastering-microsoft-project-part-2/)

 $\overline{4}$  2.25 Hours  $\overline{2}$  20 Lessons  $\overline{1}$ 

Just what a project manager needs to successfully manage a project plan created with Microsoft Project 2016.

#### [Project Management Fundamentals](https://getbiggerbrains.com/course/project-management-fundamentals/)

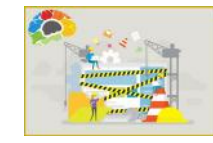

Develop a solid understanding of project management processes and terms.

 $\bigoplus$  3.5 Hours  $\bigoplus$  24 Lessons  $\bigotimes$ 

# **Our Experts**

TEKNOLOGY TRAINING courses are popular with both learners and L&D professionals around the world. One of the reasons? We use accomplished subject matter experts with real-world

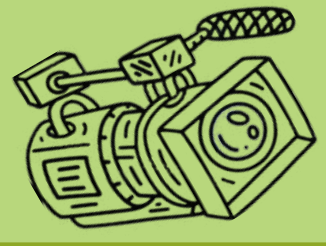

experience. They come from universities and corporations; they are classroom teachers, key note speakers, and nationally recognized trainers with more than 17 years of experience (on average) sharing their expertise with people around the world. Get to know our experts!

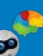